# Netzwork Security Monitoring

Martin Scheu

26. Februar 2022

© 2022 Martin Scheu | 1

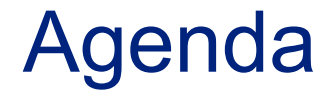

### Kommunikation und Pakete

Umsetzung

Beispiele / Demo

© 2022 Martin Scheu | 2

### #whoami

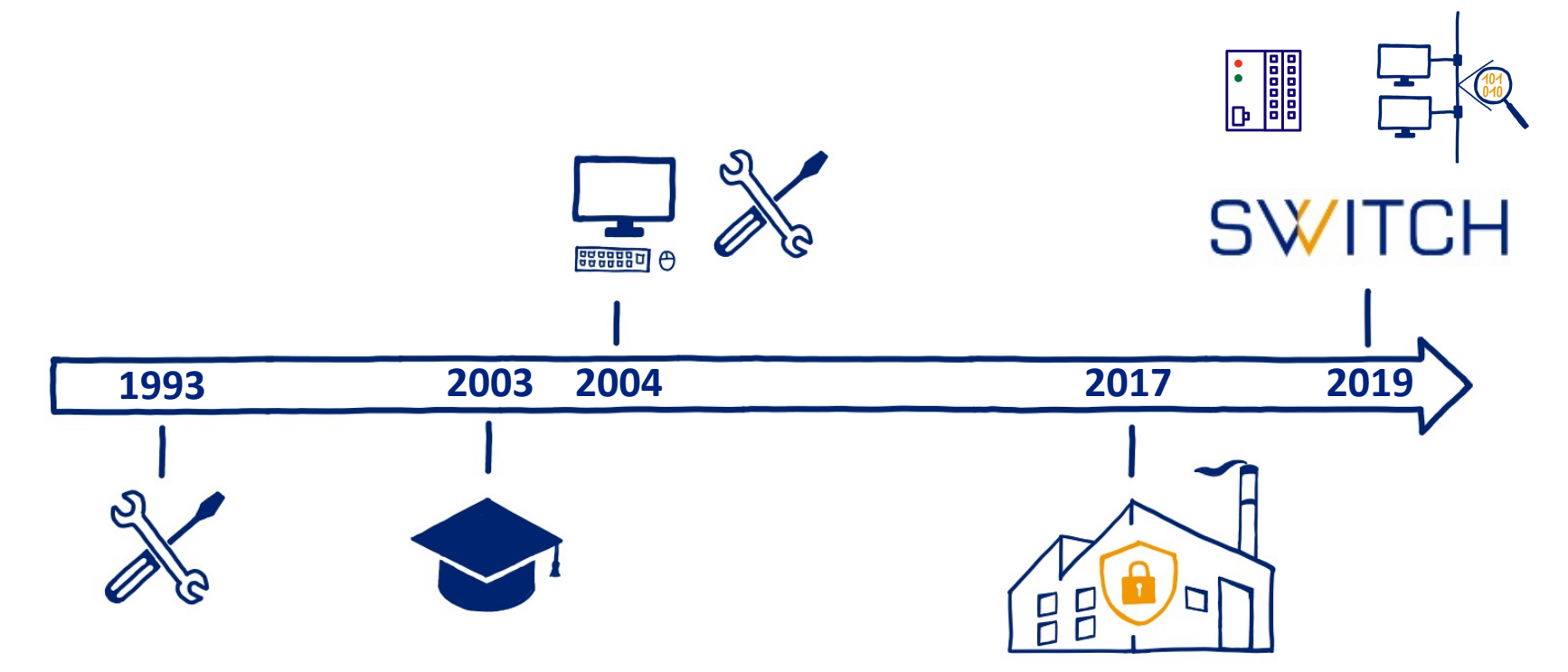

### Kommunikation

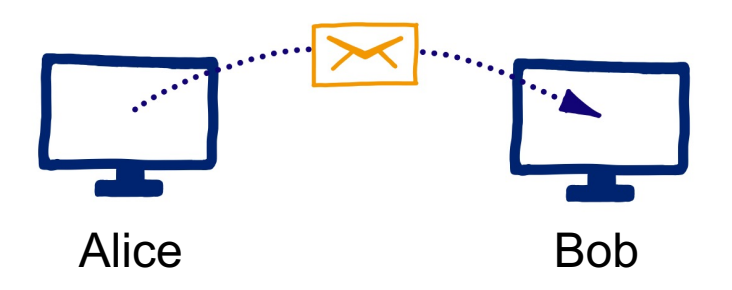

# Kommunikation

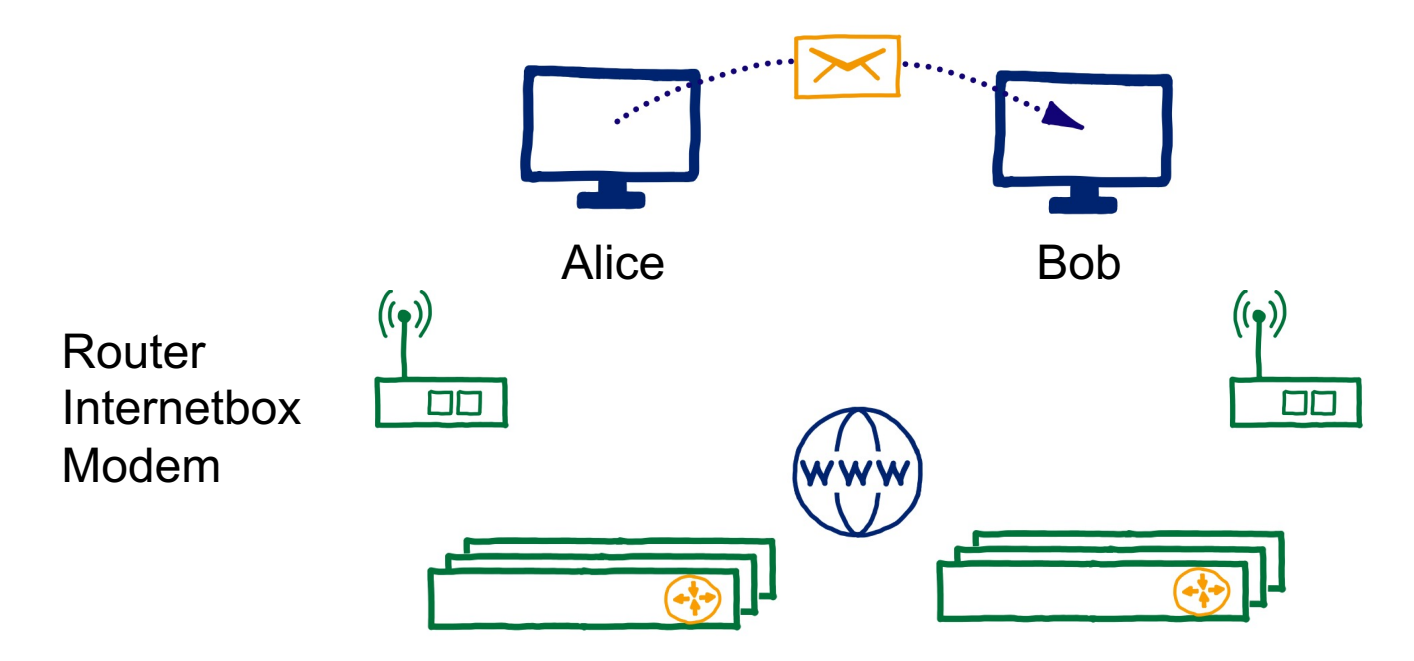

ISP: Internet Service Provider

# Kommunikation

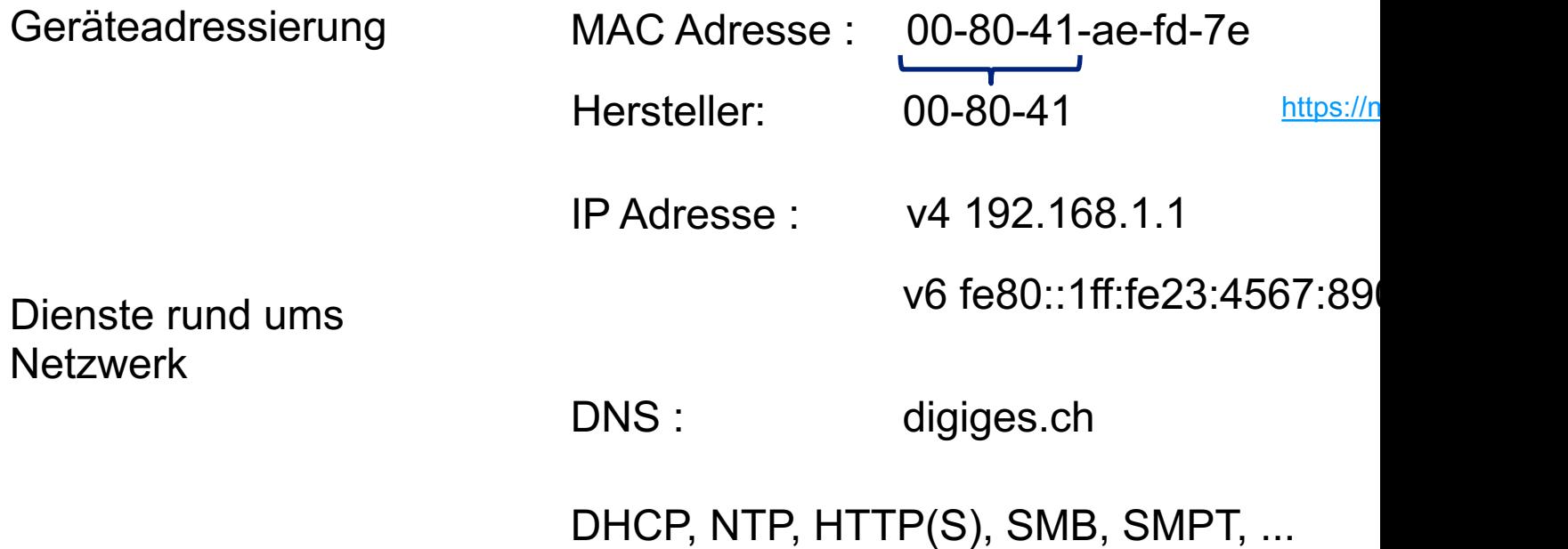

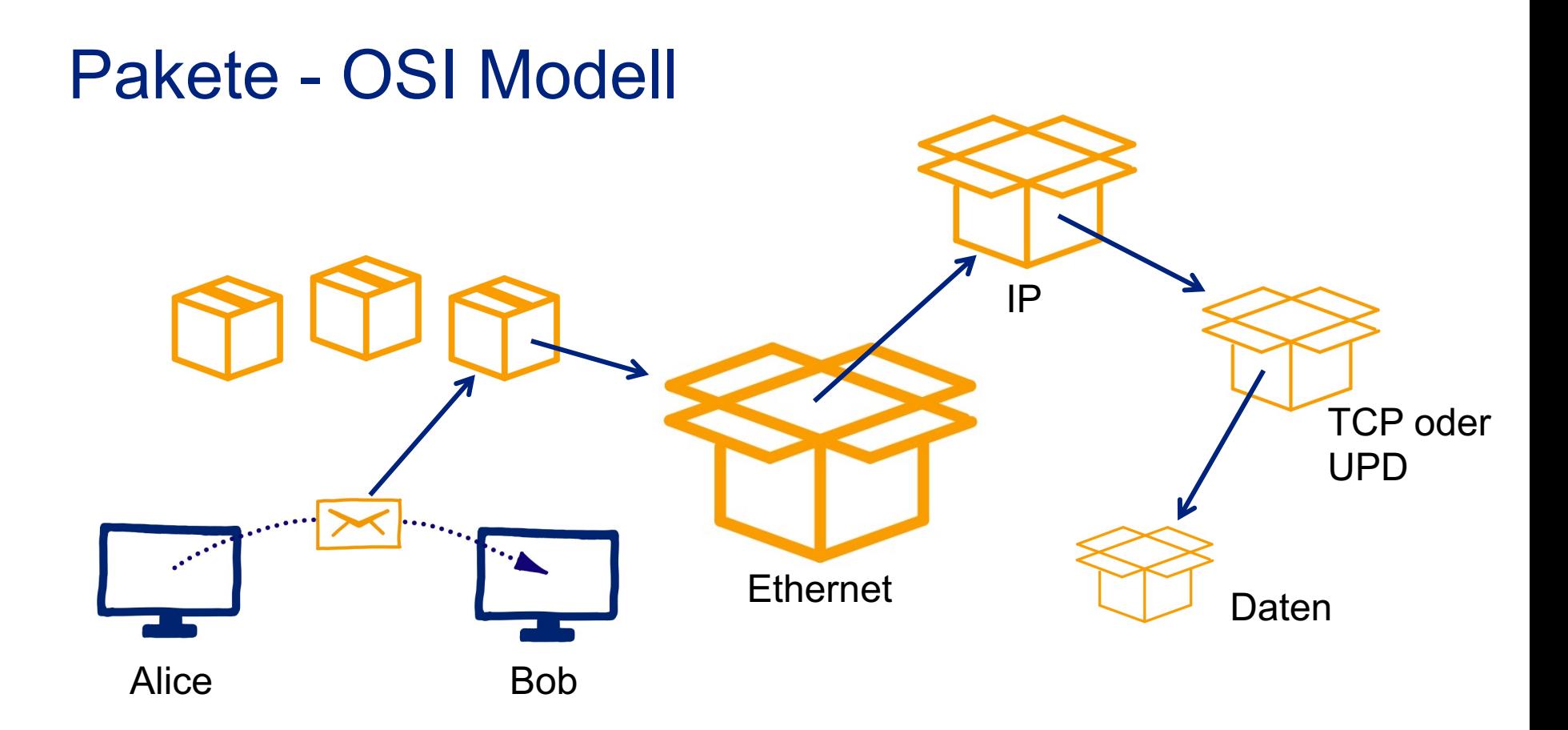

### Pakete aufzeichnen - full pcap

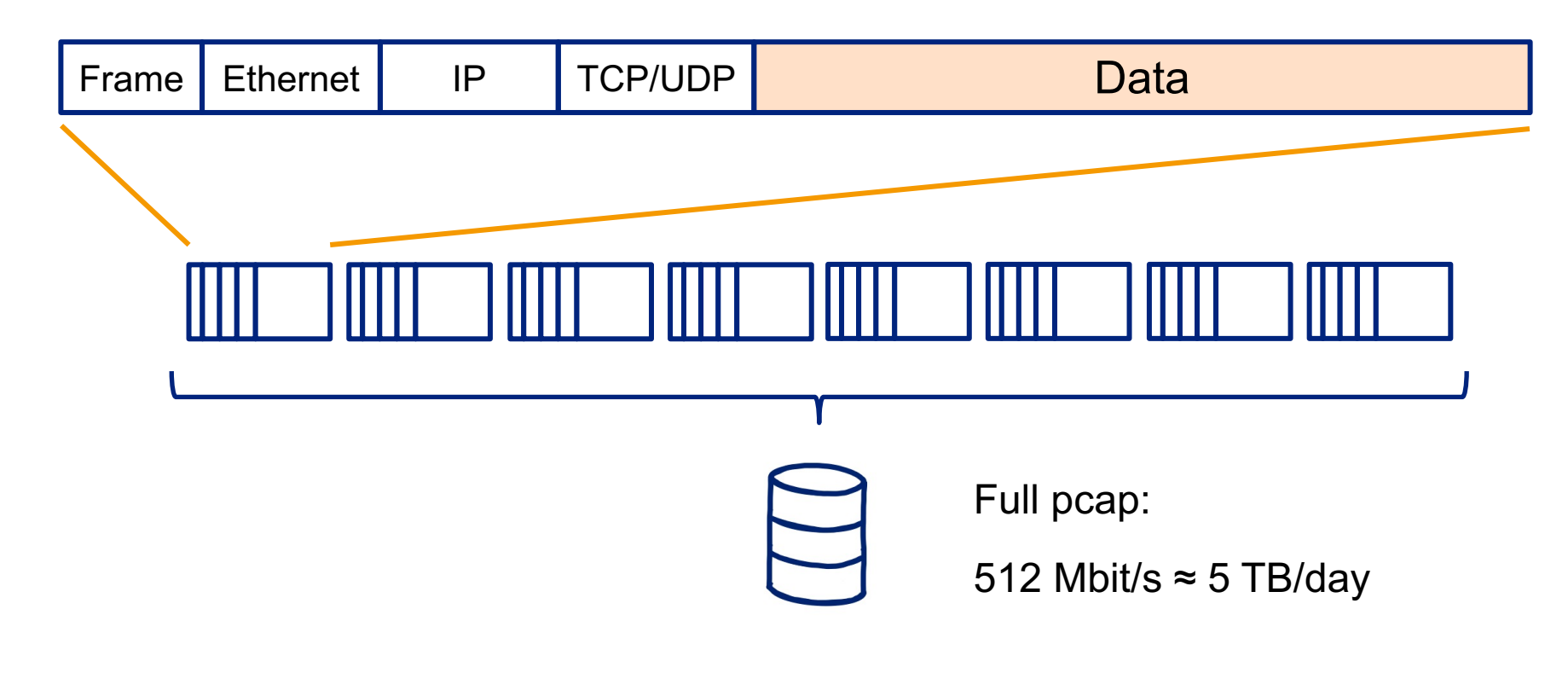

### Pakete aufzeichnen - Flow

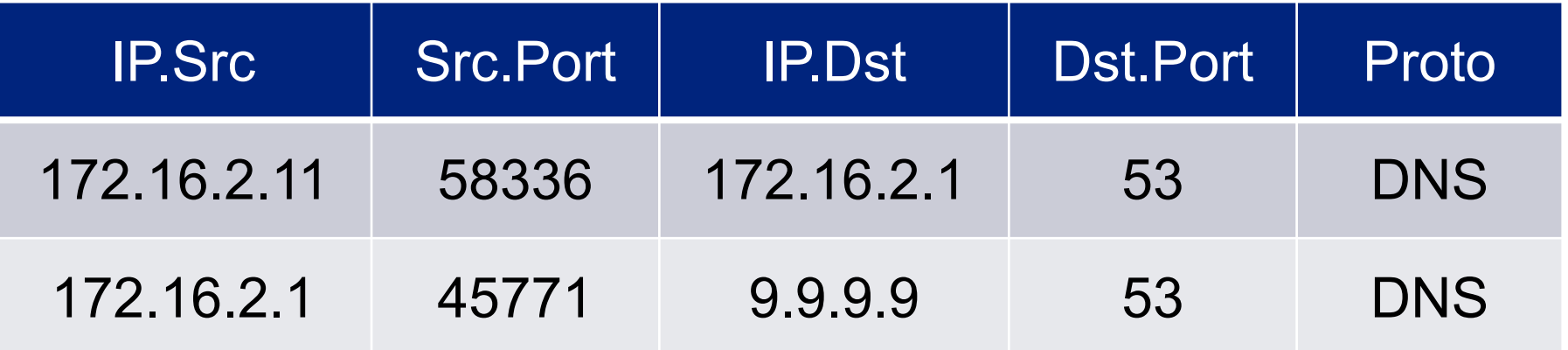

Src = Source / Ursprung Dst = Destination / Ziel Proto = Protokoll

### **Wireshark**

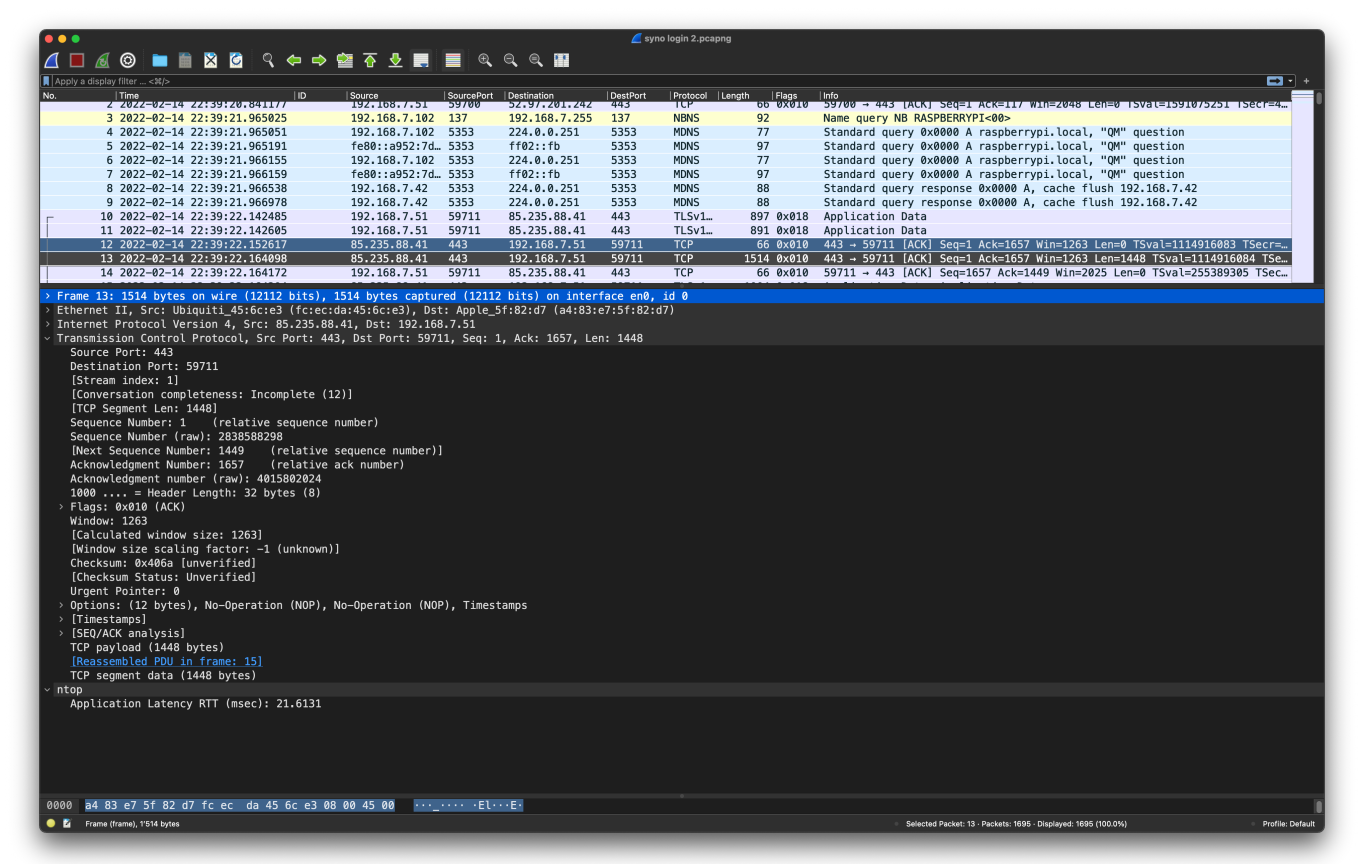

### Geräte im Netzwerk

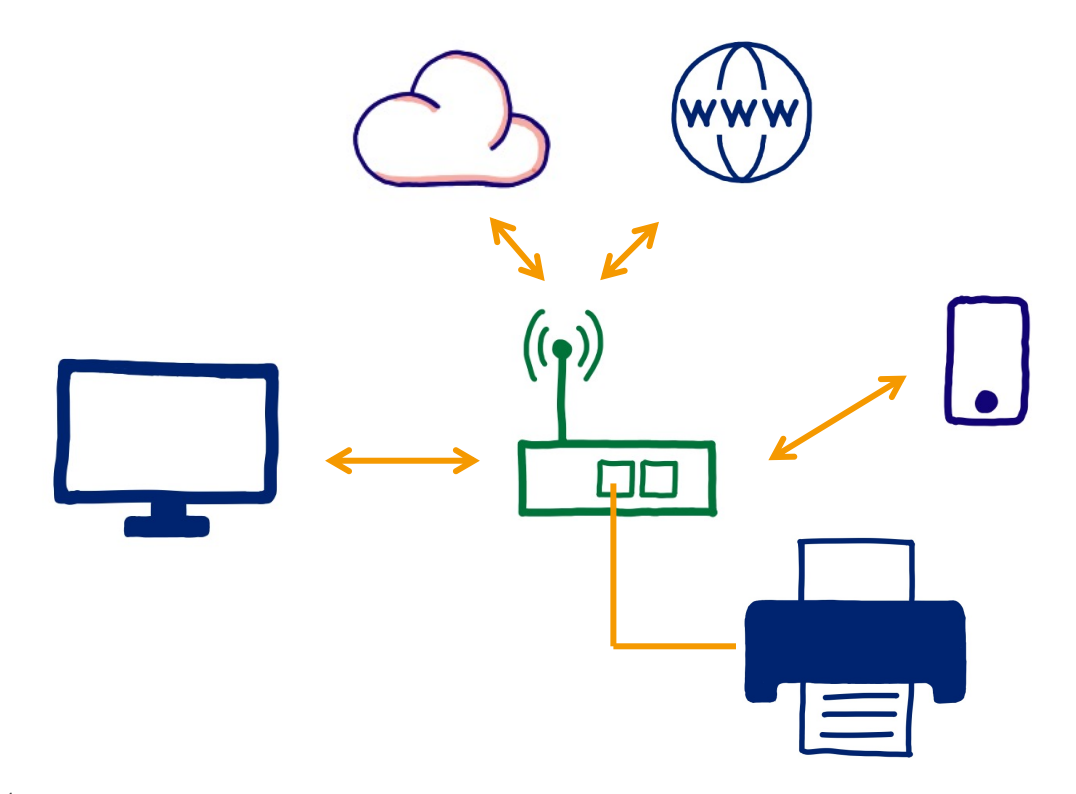

### Geräte im Netzwerk

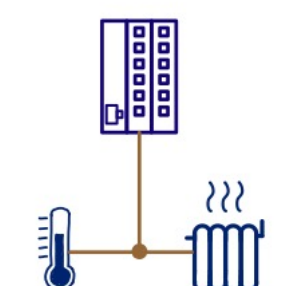

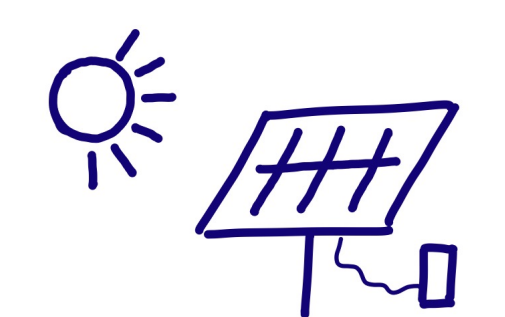

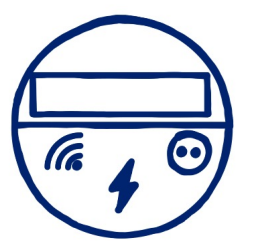

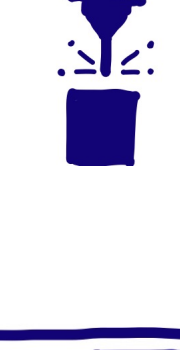

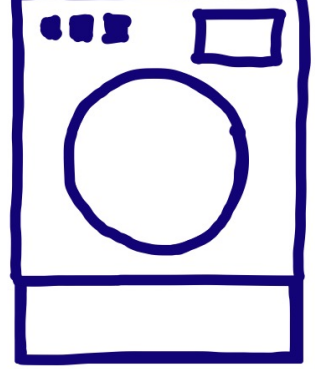

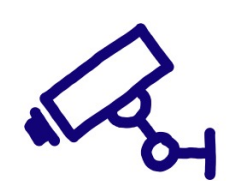

### Netzwerk Security Monitoring

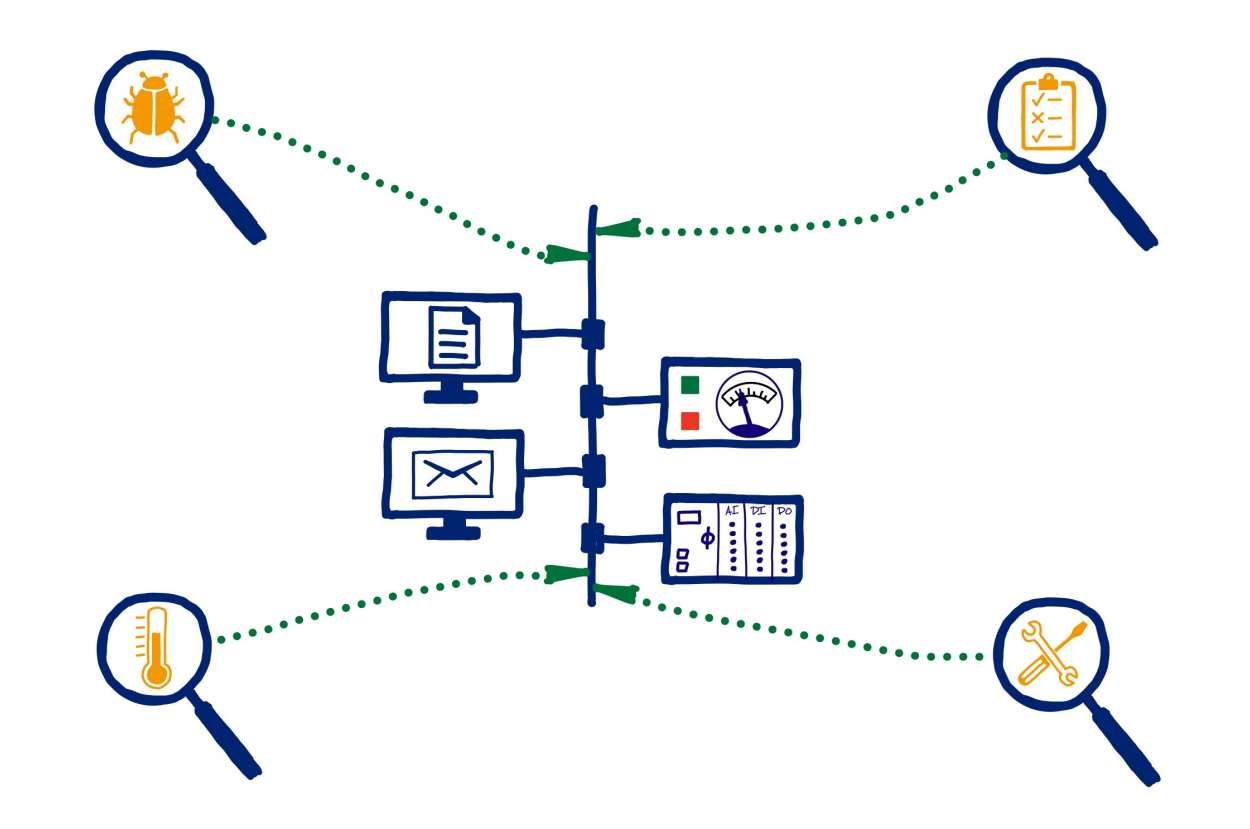

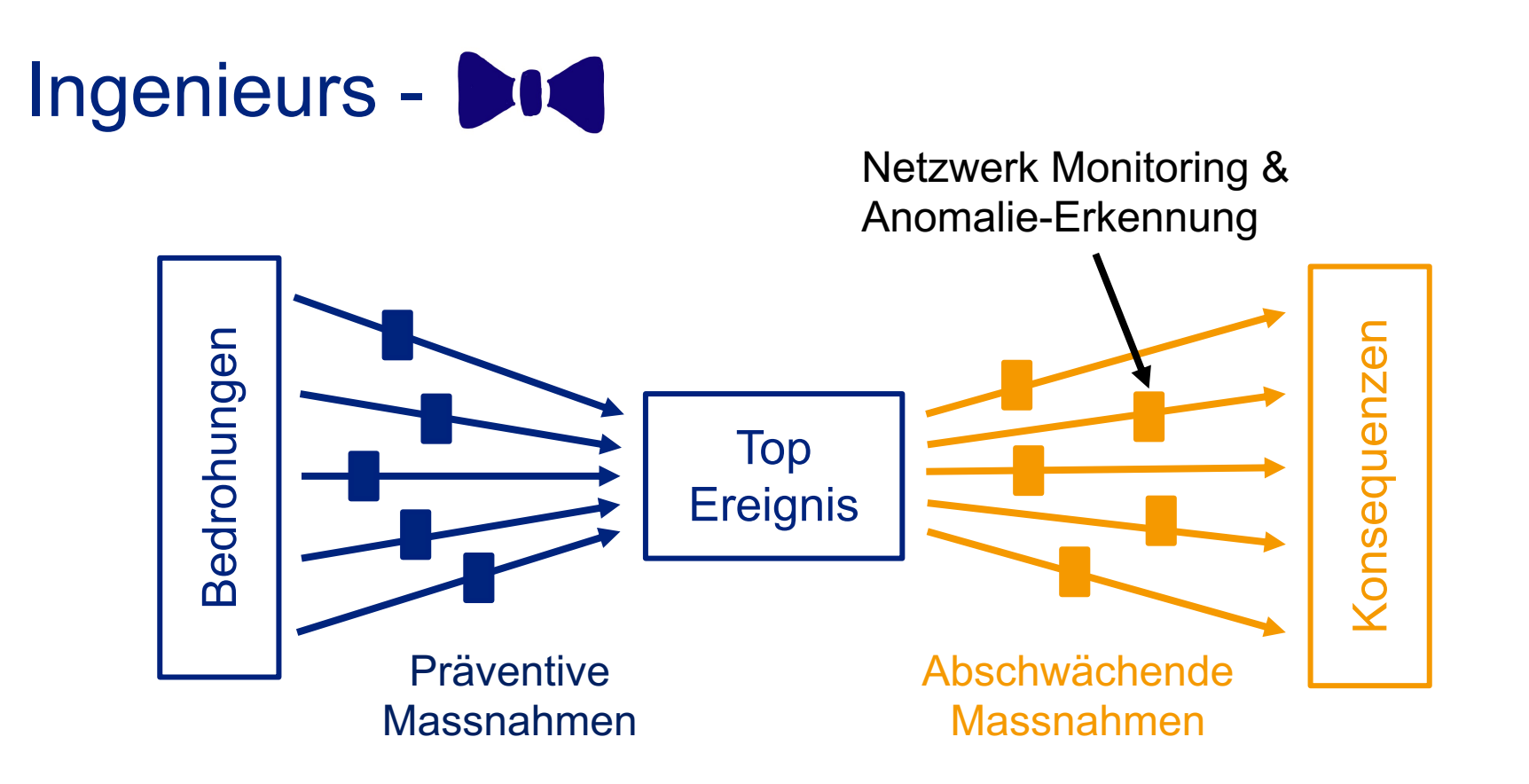

## Netzwerk Security Monitoring

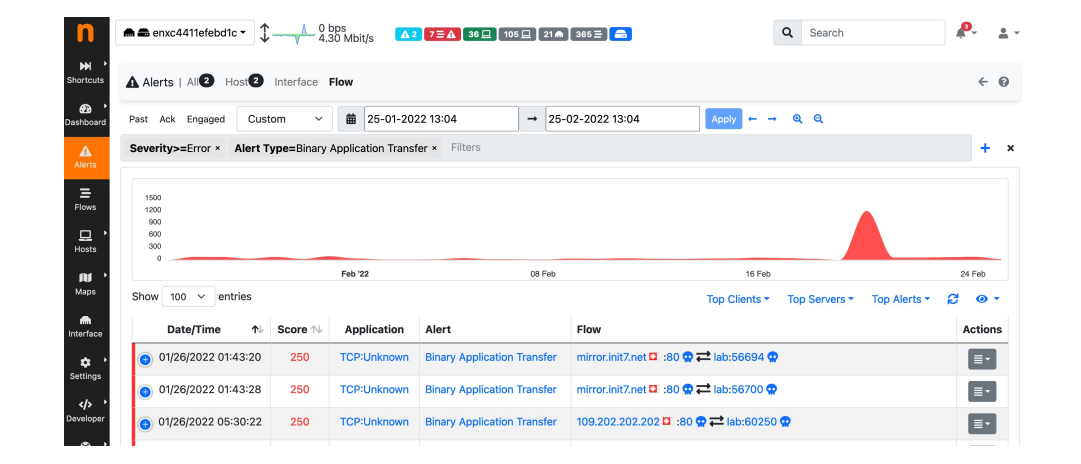

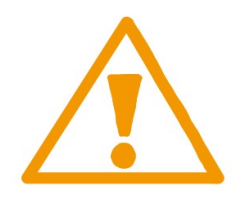

Sensor

#### Anzeige und Administration über Webbrowser

Alarmierung

# Open-source Netzwerk Security Monitoring

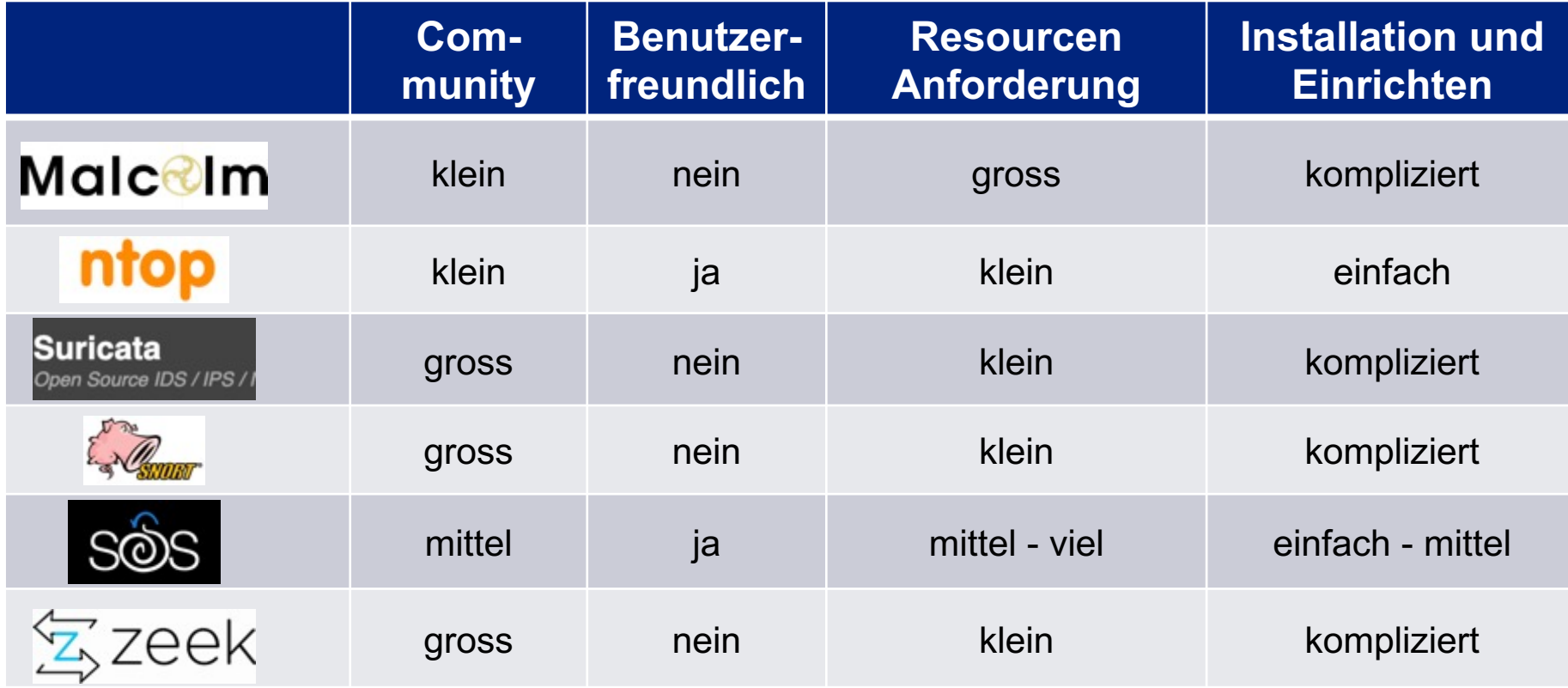

# Sensor platzieren

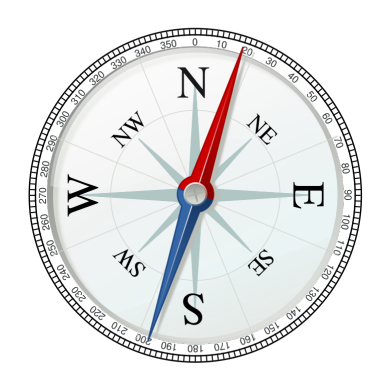

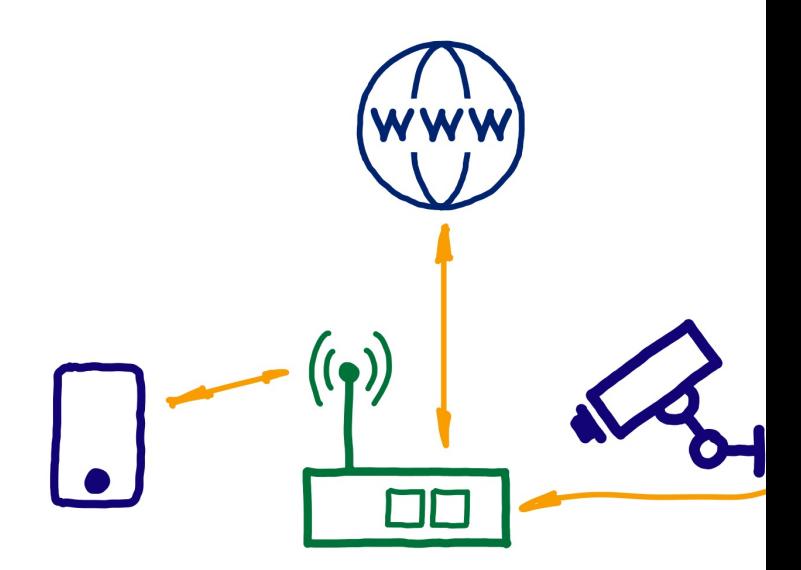

# Sensor platzieren

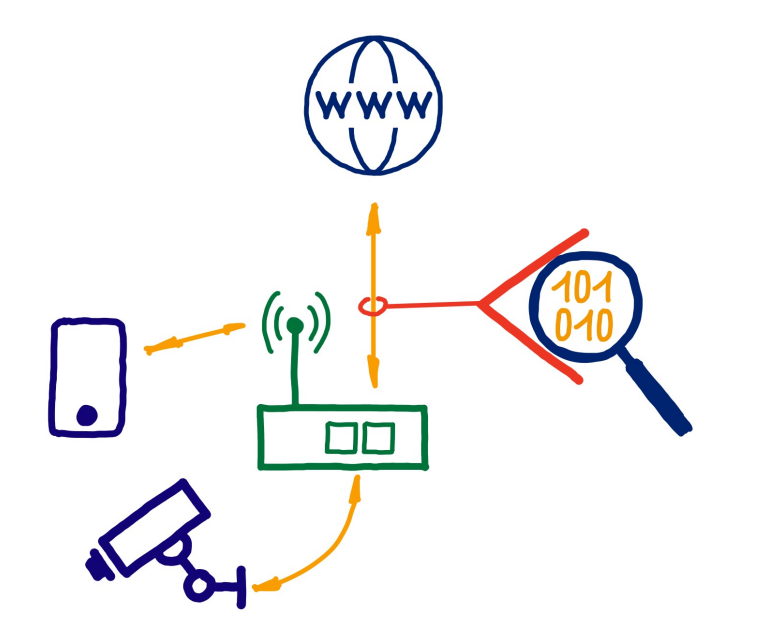

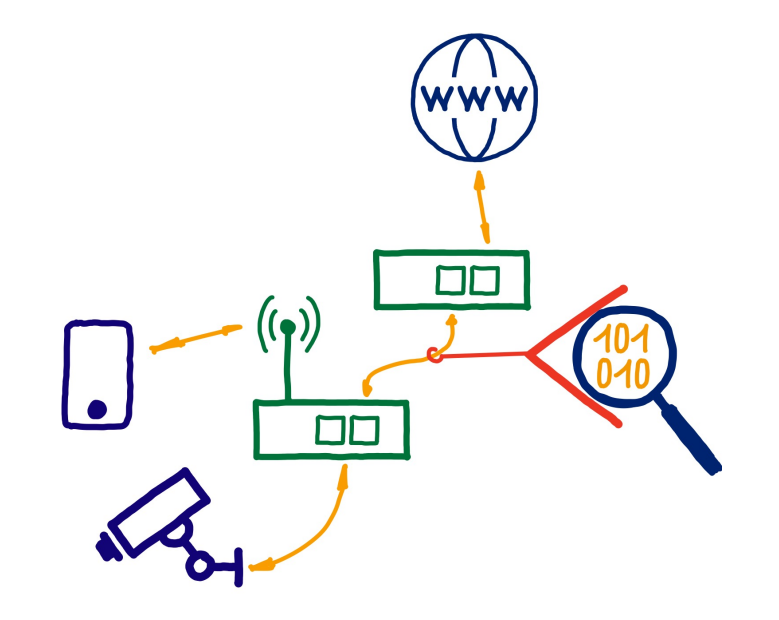

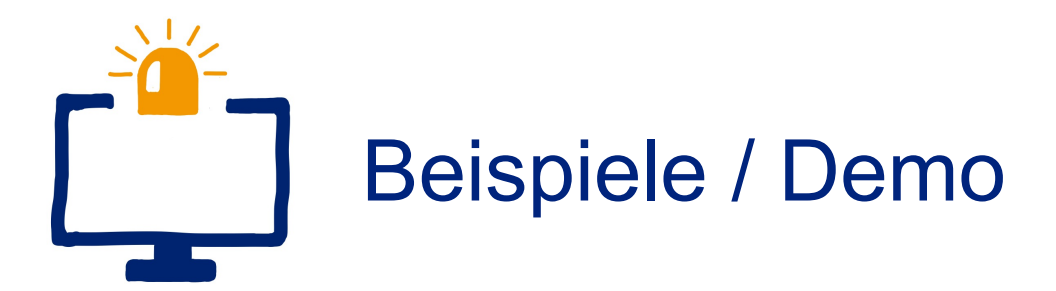

# Beispiel I - komische Verbindung

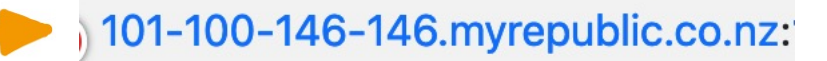

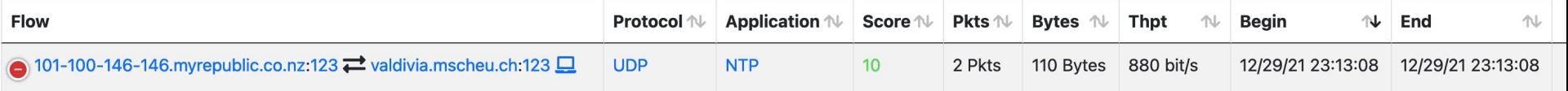

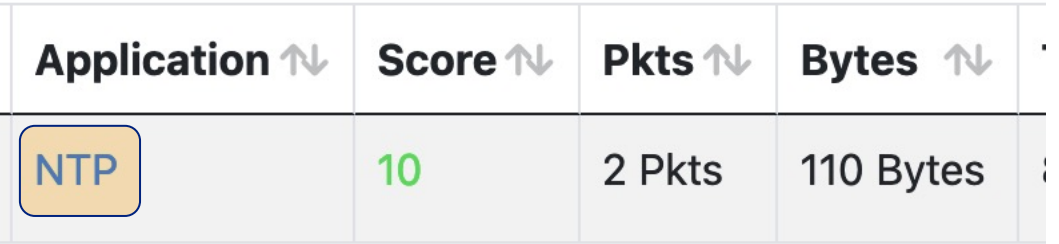

Synchronize with NTP server

Server address: pool.ntp.org

 $\overline{\phantom{a}}$ 

**Update Now** 

### Beispiel II - Klartext Passwörter

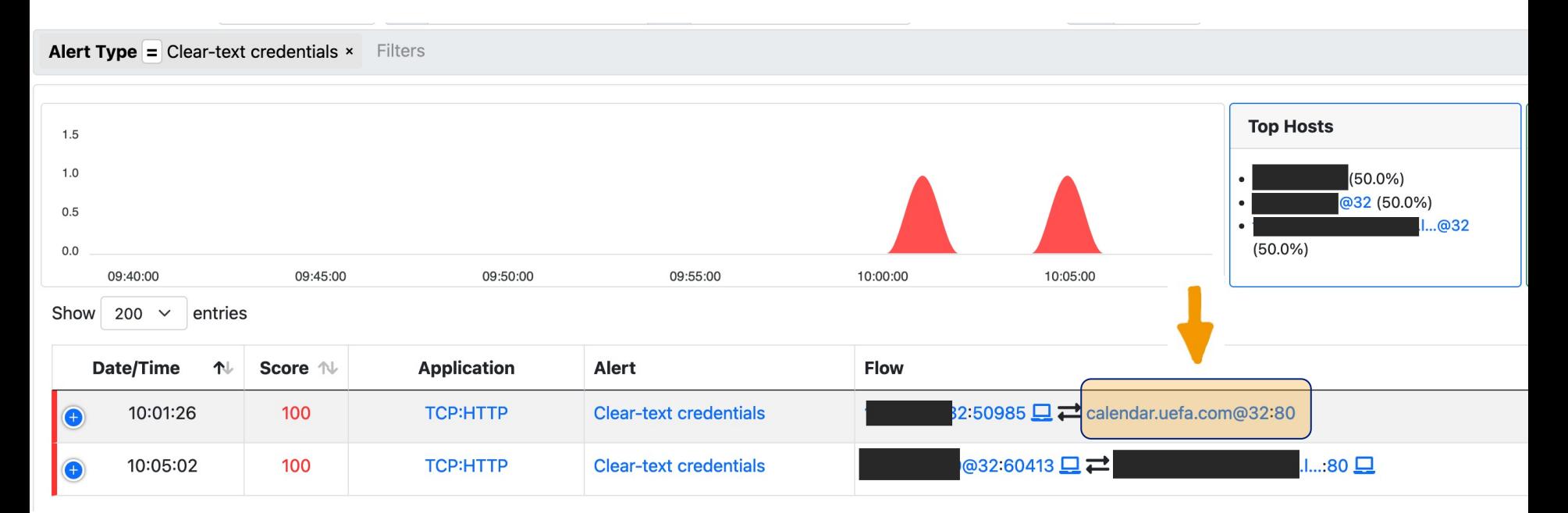

# **Beispiel III - GEO Fence in Firewalls**

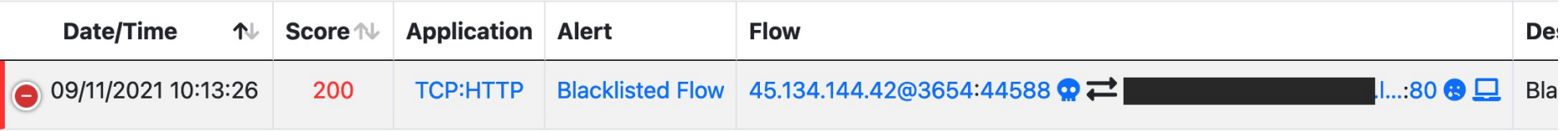

Other Issues Remote to Local Insecure Protocol [Score: 100] [Predominant Traffic: Srv → Cli]

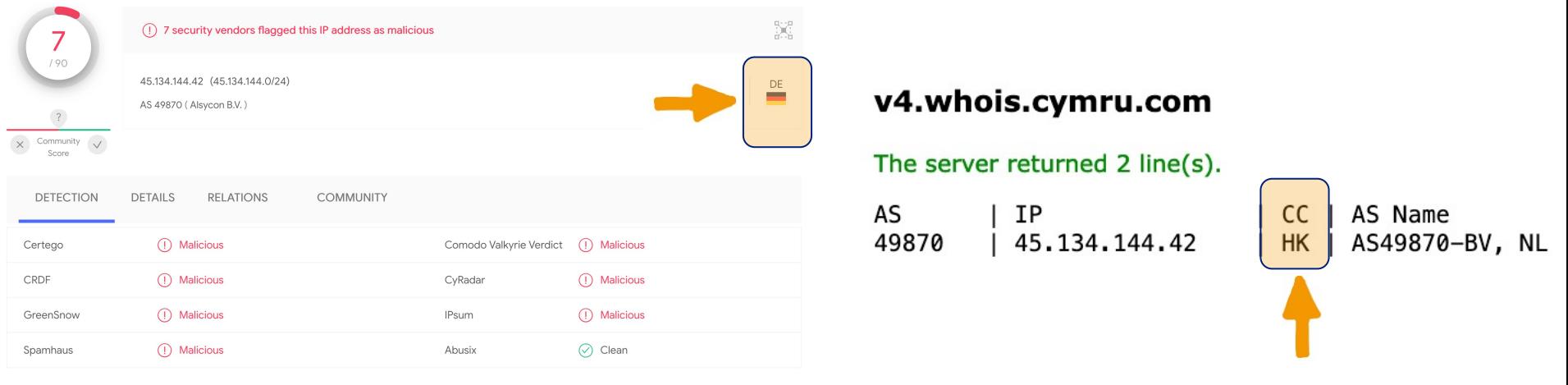

© 2022 Martin Scheu | 22

# Example IV - Schadsoftware

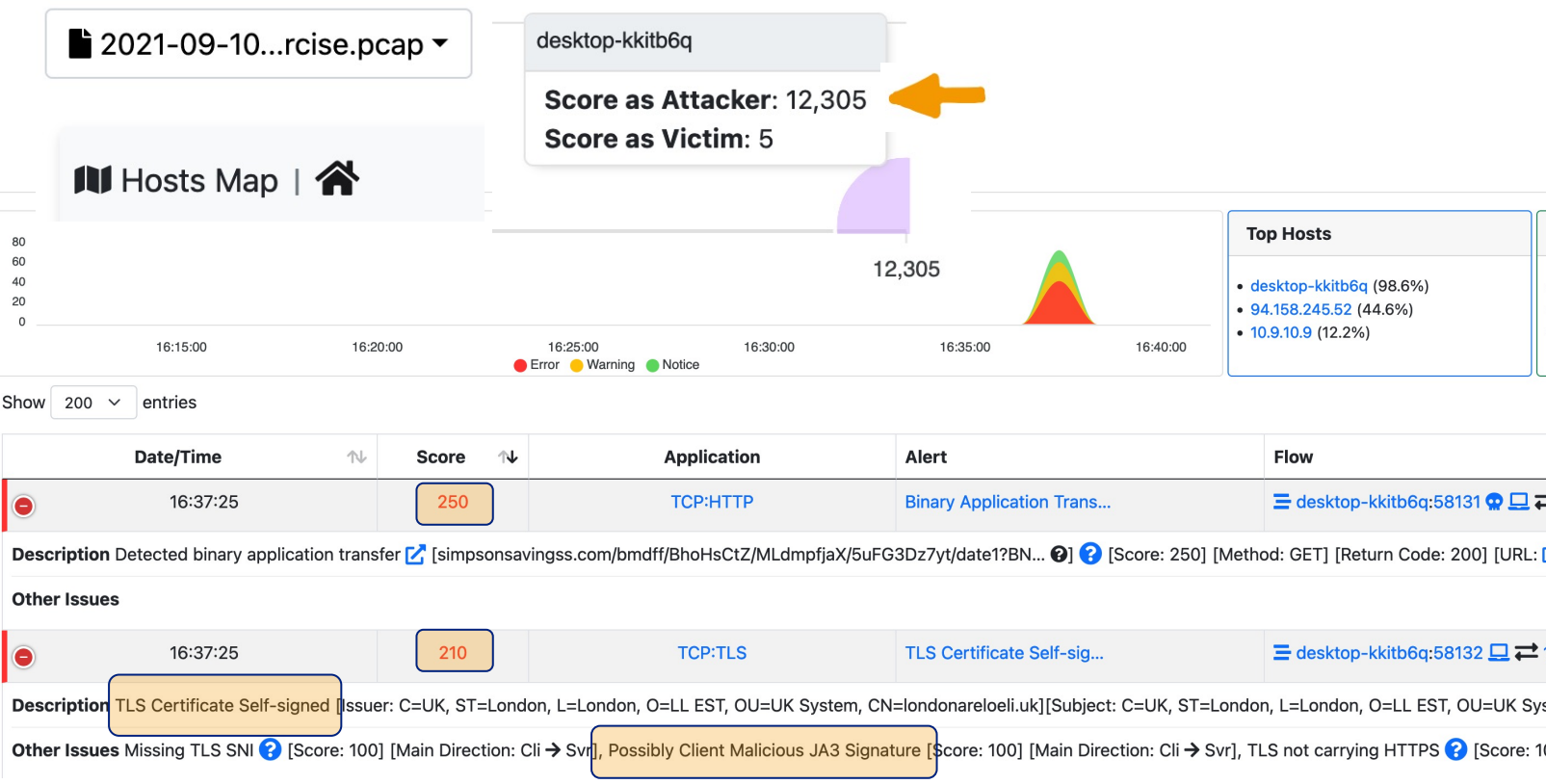

#### © 2022 Martin Scheu | 23 **Source sample:** https://www.malware-traffic-analysis.net/2021

### Demo

© 2022 Martin Scheu | 24

# Werkzeuge

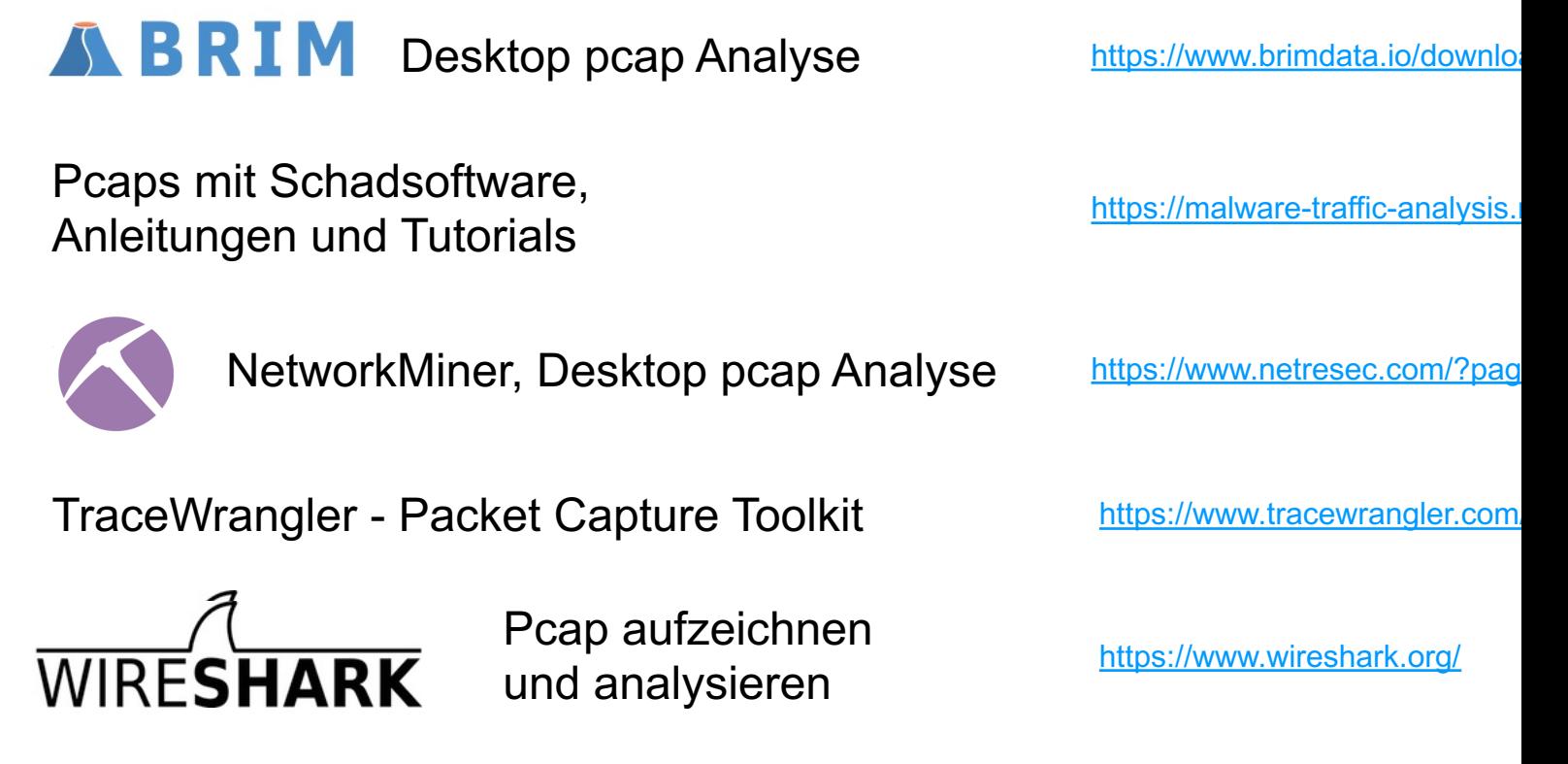

### Dankeschön!

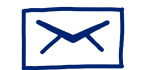

martin.scheu@switch.ch

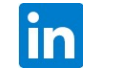

martin-scheu

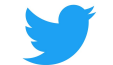

@martin\_scheu